#### **ويژگيها**

- دسترسي مستقيم وجود ندارد، اما دسترسي سريال بسيار سريع مي باشد.
	- قابل حمل ، ارزان تر از ديسك
- قبلا جهت ذخيره سازي برنامه و داده هاي كاربردي نيز استفاده مي شد ، اما امروزه اغلب براي نسخه هاي پشتيبان مورد استفاده قرار مي گيرد.

**khademzadeh@iust.ac.ir**

n d

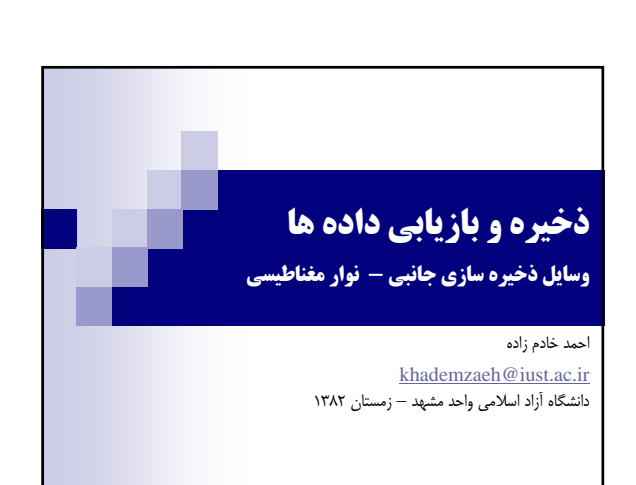

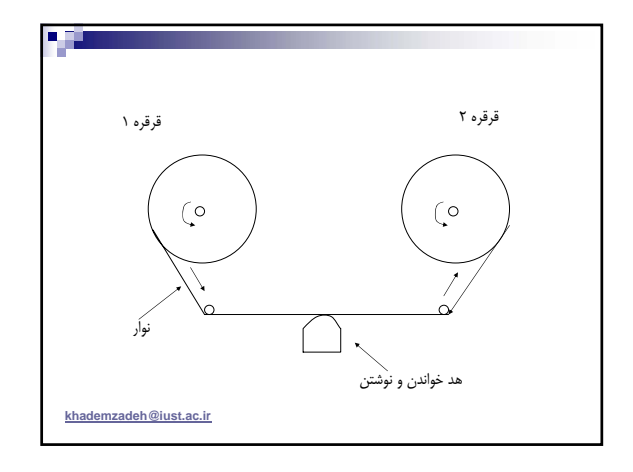

## **نوارهاي مغناطيسي**

- ترتيبي از بيتها روي نوار ذخيره مي شوند.
- براي ذخيره سازي ، نوار دور يك قرقره پيچيده مي شود.
- براي دسترسي به داده ها ، نوار از يك قرقره به ديگري منتقل مي شود.
- در هنگامي كه نوار از زير هد عبور مي كند ، بيتهاي داده روي نوار نوشته مي شوند و يا از نوار خوانده مي شوند.

**khademzadeh@iust.ac.ir**

**DESI** 

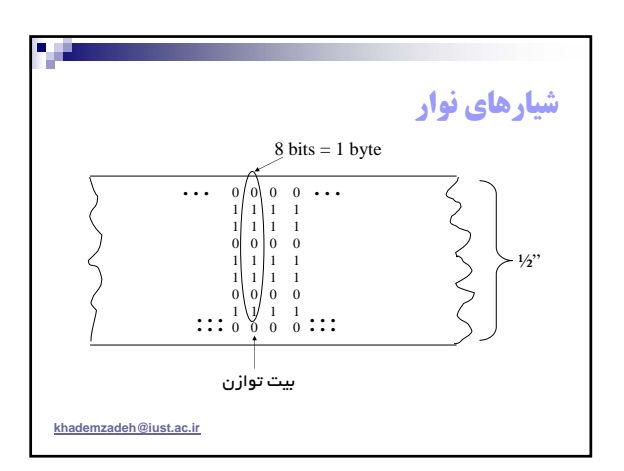

#### **شيارها**

- معمولا داده ها روي نوارد در 9 رديف مختلف ذخيره مي شوند . (يا شيار)
	- هر يك از شيار ها ترتيبي از بيتها را شامل مي شود.
- چكالي ضبط كردن (ذخيره سازي) : تعداد بيتهاي كه در هر اينچ ذخيره مي شود. (bpi(
- معمولا چگالي ذخيره سازي روي نوار برابر با 800 يا 1600 بيت در اينچ (bpi) و در بعضي از نوارها كه اخيره عرضه شده برابر با ٣٠٠٠٠ مي باشد.

#### **قاب و بيت توازن**

- يك قاب (Frame (به يك قطعه به عرض يك از نوار مي گوييم كه داراي 9 بيت مي باشد (هر يك از اين 9 بيت در يك شيار قرار گرفته است)
	- اين 9 بيت ، شامل يك بايت و يك بيت اضافي جهت كنترل خطا مي باشد.
		- به اين بيت ، بيت توازن (Bit Parity (گفته مي شود.
- توازن فرد : در يك بايت از داده ها تعداد يك ها را مي شماريم ، اگر تعداد فرد بود ، بيت توازن را صفر و اگر تعداد يك ها زوج بود بيت توازن را صفر مي گذاريم.
	- مثال : بيت توازن براي اعداد 11111110 و 10101100 چه مي شود ؟

**khademzadeh@iust.ac.ir**

■□

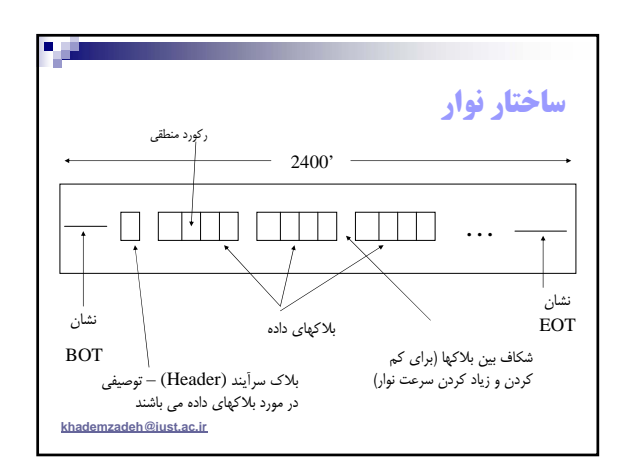

# **مثال 1 - تخمين اندازه نوار**

- سه مقياس براي يك نواربصورت زير بيان شده است: چگالي ذخيره سازي : مثلا 6250 بيت در اينچ در هر شيار (bpi( سرعت نوار : مثلا 200 اينچ در ثانيه (ips(
	- اندازه شكاف بين بلاك ها : مثلا 0/3 اينچ
	- مشخصات فايل ذخيره شده روي نوار بصورت زير است: تعداد ركورد : مثلا 10000000 ركورد
		- اندازه ركوردها : 100 بايت
- اگر تعداد ركورد (Factor Blocking (در هر بلاك 1 باشد ، اندازه نوار لازم را بدست آوريد .
- **khademzadeh@iust.ac.ir** مساله را براي حالتي كه Factor Blocking برابر 50 است تكرار كنيد.

#### **بلاكهاي داده و ركوردها**

- هر بلاك داده ، شامل چند ركورد پشت سر هم مي باشد.
- يك ركورد ، واحدي از داده است كه برنامه كاربر با آن سر و كار دارد.
- براي كارايي بهتر ، نوارخوان ، يك بلاك داده (كه شامل چند ركورد مي باشد) را بصورت يكجا مي خواند.
- در هنگام توقف ، هد خواندن و نوشتن روي شكاف بين ركوردها قرار مي گيرد.
	- فاكتور بلاكينگ : تعداد ركوردهاي يك بلاك

**khademzadeh@iust.ac.ir**

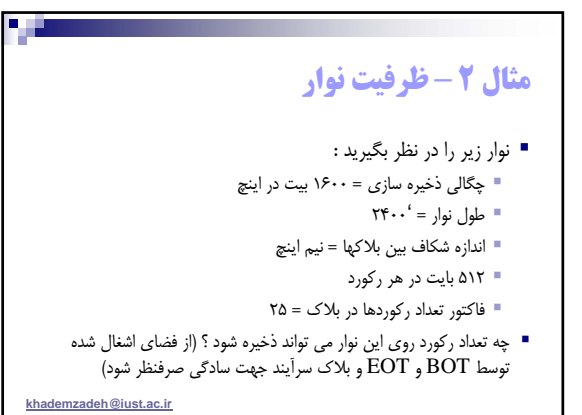

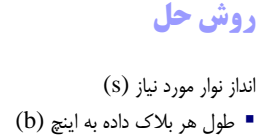

- $(g)$  طول شكاف (gap) بين بلاك ها به اينچ (g)
	- $(n)$  تعدا بلاک ها $\blacksquare$

 $s=n \times (b+g)$ 

## **تخمين زمان سرعت انتقال داده**

- $(ips)$  سرعت اسمی : چگالی نوار  $(bpi)$  \* سرعت نوار  $\blacksquare$ 
	- سرعت موثر : چگالي موثر \* سرعت نوار

مساله : براي مثال شماره يك سرعت اسمي و موثر را حساب كنيد.

**khademzadeh@iust.ac.ir**

П.

### **چگالي موثر ذخيره سازي**(ERD(

- تعداد باتهايي كه در هر بلاك ذخيره مي شود ، تقسيم بر مقدار فضاي لازم براي هر بلاك در هر اينچ
- مساله : براي مثال شماره يك در هر دو حالت ERD را حساب كنيد. و اين مقدار را با چگالي اسمي ذخيره سازي اين نوار (bpi 6250( مقايسه كنيد.

**khademzadeh@iust.ac.ir**

## **ساختار فيزيكي** ROM-CD

- ديسك فشرده (Disk Compact (فقط خواندني (يكبار نوشتن)
	- داده ها با استفاده از نور و ليزر كد شده و خوانده مي شوند.
		- حدود 600 مگا بايت داده گنجايش دارند.
- داده هاي ديجيتال بصورت رشته اي از Pit و Land ها نشان داده مي شوند. Pit : فرورفتگي بسيار كم ، كه نشانگر يك تورفتگي در شيار مي باشد.
	- Land : سطح مسطح بين فرورفتگي Pit ها.

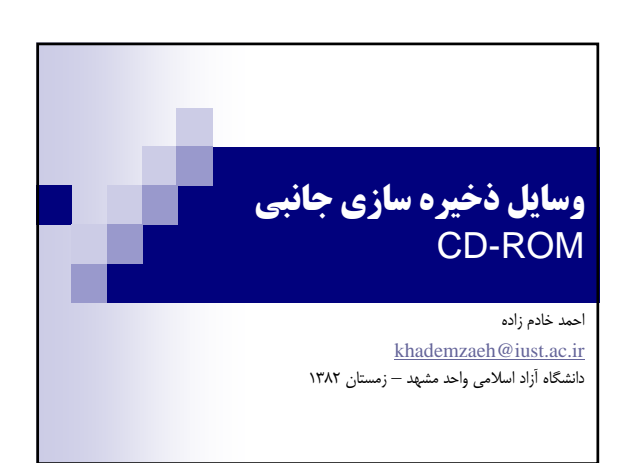

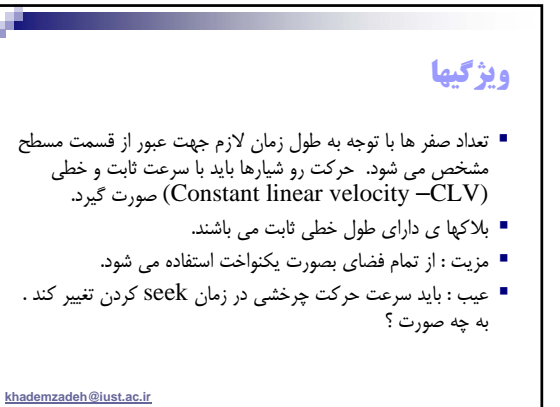

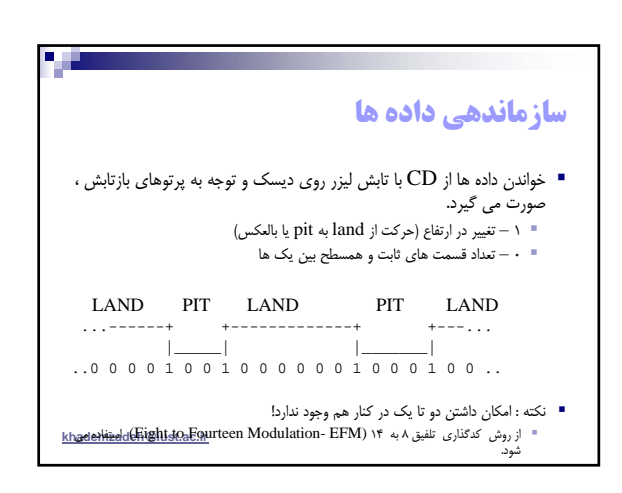

#### **مقايسه ديسك و** CD

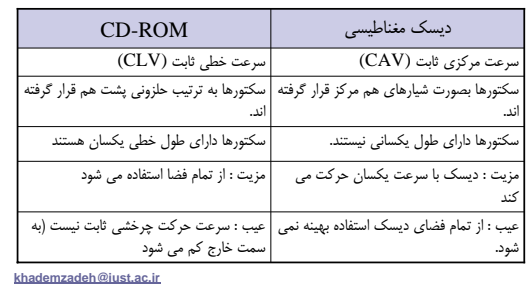

#### **آدرس دهي**

- هر ثانيه از CD به ٢۵ بلاک داده تقسيم شده است.
- هر بلاك داده (سكتور) 2 كيلو بايت داده نگه مي دارد.
	- يك CD كه 60 دقيقه اي مي باشد :
- 60min \* 60 sec/min \* 75 sectors/sec =  $270,000$ sectors = 540,000 KB ~ 540 MB
	- هر سكتور بصورت زير آدرس دهي مي شود :
		- دقيقه : ثانيه : سكتور
			- مثلا : دقيقه 12 ثانيه 3 سكتور39

**khademzadeh@iust.ac.ir**

## **توانايي و ضعفهاي** ROM-CD

- زمان لازم براي Seek كردن تقريبا در حدود 500 ميلي ثانيه است كه خيلي كند است.
	- در مقايسه با حافظه اصلي و ديسك :
		- حافظه اصلي : 20 ثانيه حافظه جانبي : 58 روز
		- سي دي : 2/5 سال !

**khademzadeh@iust.ac.ir**

П.

#### **مشكلات** seek **كردن**

- براي خواندن يك سكتور خاص بايد ، سرعت تنظيم شده باشد.
	- تخمين آدرس صحيح نياز به خواندن آدرس دارد.
- مكانيسم كنترل درايو اين مشكل را حل كرده است و به روش سعي و خطا اين كار را انجام مي دهد. اين روش كارايي را پايين مي آورد.

**khademzadeh@iust.ac.ir**

# **تكنولوژي هاي جديدتر**

- اكثر درايو ها از CAV و يا تركيبي از CAV و CLV استفاده مي كنند.
	- انواع ديگر ديسكهاي فشرده :
	- R-CD : ديسك فشرده قابل ركورد.
	- RW-CD : ديسك فشرده قابل بازنويسي مجدد.
	- اين تكنولوژي ها متفاوت از Rom-CD عمل مي كنند و Pit و Land ها را شبيه سازي مي كنند.

**khademzadeh@iust.ac.ir**

## **توانايي و ضعفهاي** ROM-CD

- سرعت انتقال داده حدود KB/sec 150 كه نسبتا كند است، چون سرعت انتقال داده در ديسك در حدودsec/KB 3000 مي باشد.
- سرعت انتقال داده نسبت به فلاپي بيشتر مي باشد و در حدود 5 برابر مي باشد.
- ظرفيت ذخيره سازي : 600 مگابايت كه نسبتا مناسب و خوب است.

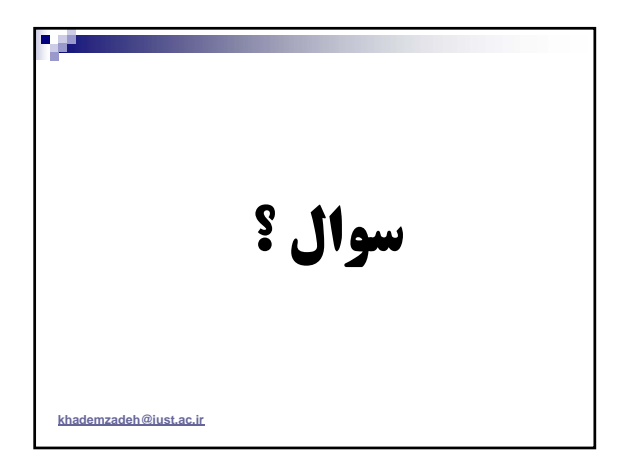